# Spell Checking

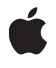

**February 9, 2004**

#### á

Apple Computer, Inc. ' 1997, 2004 Apple Computer, Inc. All rights reserved.

No part of this publication may be reproduced, stored in a retrieval system, or transmitted, in any form or by any means, mechanical, electronic, photocopying, recording, or otherwise, without prior written permission of Apple Computer, Inc., with the following exceptions: Any person is hereby authorized to store documentation on a single computer for personal use only and to print copies of documentation for personal use provided that the documentation contains Apple's copyright notice.

The Apple logo is a trademark of Apple Computer, Inc.

Use of the "keyboard" Apple logo (Option-Shift-K) for commercial purposes without the prior written consent of Apple may constitute trademark infringement and unfair competition in violation of federal and state laws.

No licenses, express or implied, are granted with respect to any of the technology described in this document. Apple retains all intellectual property rights associated with the technology described in this document. This document is intended to assist application developers to develop applications only for Apple-labeled or Apple-licensed computers.

Every effort has been made to ensure that the information in this document is accurate. Apple is not responsible for typographical errors.

Apple Computer, Inc. 1 Infinite Loop Cupertino, CA 95014 408-996-1010

Apple, the Apple logo, Cocoa, Mac, and Mac OS are trademarks of Apple Computer, Inc., registered in the United States and other countries.

Simultaneously published in the United States and Canada.

**Even though Apple has reviewed this manual, APPLE MAKES NO WARRANTY OR REPRESENTATION, EITHER EXPRESS OR IMPLIED, WITH RESPECT TO THIS MANUAL, ITS QUALITY, ACCURACY, MERCHANTABILITY, OR FITNESS FOR A PARTICULAR PURPOSE. AS A RESULT, THIS** **MANUAL IS SOLD "AS IS," AND YOU, THE PURCHASER, ARE ASSUMING THE ENTIRE RISK AS TO ITS QUALITY AND ACCURACY.**

**IN NO EVENT WILL APPLE BE LIABLE FOR DIRECT, INDIRECT, SPECIAL, INCIDENTAL, OR CONSEQUENTIAL DAMAGES RESULTING FROM ANY DEFECT OR INACCURACY IN THIS MANUAL, even if advised of the possibility of such damages.**

**THE WARRANTY AND REMEDIES SET FORTH ABOVE ARE EXCLUSIVE AND IN LIEU OF ALL OTHERS, ORAL OR WRITTEN, EXPRESS OR IMPLIED. No Apple dealer, agent, or employee is authorized to make any modification, extension, or addition to this warranty.**

**Some states do not allow the exclusion or limitation of implied warranties or liability for incidental or consequential damages, so the above limitation or exclusion may not apply to you. This warranty gives you specific legal rights, and you may also have other rights which vary from state to state.**

### **Contents**

[Introduction to Spell Checking](#page-4-0) 5

[Spell Checker](#page-6-0) 7

**[Checking Text Spelling](#page-8-0) 9** 

[Dictionaries and Word Lists](#page-9-0) 10 [Matching a List of Ignored Words with the Document It Belongs To](#page-9-1) 10

[Creating a Spell Server](#page-10-0) 11

[Service Availability Notice](#page-11-0) 12 [Illustrative Sequence of Messages to an NSSpellServer](#page-11-1) 12

[Document Revision History](#page-14-0) 15

[Index](#page-16-0) 17

#### **CONTENTS**

## <span id="page-4-0"></span>Introduction to Spell Checking

*Spell Checking* describes Cocoa's spell-checking facilities.

### Who Should Read This Document

You should read this document if you need to implement spell checking in your application or if you wish to make your spelling checker available as a service to other applications.

### Organization of This Document

This document contains the following articles:

- ["Spell Checker"](#page-6-1) (page 7) describes the basic features of the spell check facility.
- ["Checking Text Spelling"](#page-8-1) (page 9) explains how to use the spell check facilities from an application.
- ["Creating a Spell Server"](#page-10-1) (page 11) explains how to make your particular spelling checker a service that's available to any application

Introduction to Spell Checking

## <span id="page-6-1"></span>Spell Checker

<span id="page-6-0"></span>The NSSpellChecker class gives any application an interface to the Cocoa spell-checking service. To handle all its spell checking, an application needs only one instance of NSSpellChecker. It provides a panel in which the user can specify decisions about words that are suspect.

<span id="page-6-2"></span>The spell checker facility also provides lists of potential word completions culled from its spelling dictionary for the text-completion system in Mac OS X version 10.3 and later.

Spell Checker

## <span id="page-8-1"></span>Checking Text Spelling

<span id="page-8-0"></span>To check the spelling of some text, an application performs the following actions:

- <span id="page-8-6"></span>Includes in its user interface a menu item (or a button or command) by which the user will request spell checking.
- Makes the text to be checked available as an NSString object.
- <span id="page-8-8"></span>■ Creates an instance of the NSSpellChecker class and sends it a checkSpellingOfString:startingAt: message.

<span id="page-8-3"></span>For example, you might use the following statement to create a spell checker:

range = [[NSSpellChecker sharedSpellChecker] checkSpellingOfString:aString startingAt:0];

The checkSpellingOfString:startingAt: method checks the spelling of the words in the specified string beginning at the specified offset (this example uses 0 to start at the beginning of the string) until it finds a word that is misspelled. Then it returns an NSRange to indicate the location of the misspelled word.

<span id="page-8-9"></span><span id="page-8-7"></span>In a graphical application, whenever a misspelled word is found, you'll probably want to highlight the word in the document, using the NSRange that checkSpellingOfString: startingAt: returns to determine the text to highlight. Then you should show the misspelled word in the Spelling panel's misspelled-word field by calling updateSpellingPanelWithMisspelledWord:. If checkSpellingOfString:startingAt: does not find a misspelled word, you should call updateSpellingPanelWithMisspelledWord: with the empty string. This causes the system to beep, letting the user know that the spell check is complete and no misspelled words were found. None of these steps is required, but if you do one, you should do them all.

<span id="page-8-2"></span>The object that provides the string being checked should adopt the following protocols:

<span id="page-8-5"></span><span id="page-8-4"></span>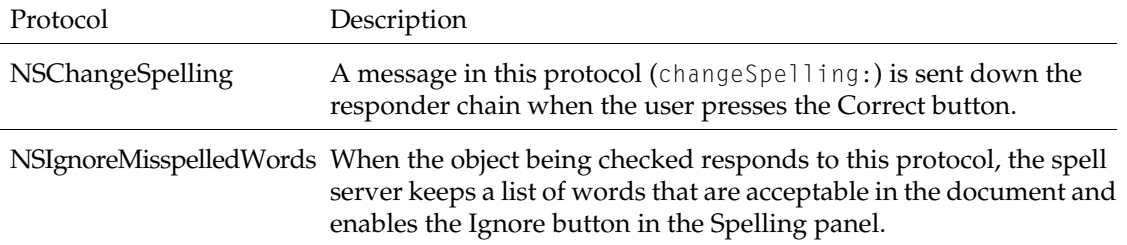

The application may choose to split a document's text into segments and check them separately. This is necessary when the text has segments in different languages. Spell checking is invoked for one language at a time, so a document that contains portions in three languages requires at least three checks.

### <span id="page-9-0"></span>Dictionaries and Word Lists

<span id="page-9-5"></span>The process of checking spelling makes use of three references:

- A dictionary registered with the system's spell-checking service. When the Spelling panel first appears, by default it shows the dictionary for the user's preferred language. The user may select a different dictionary from the list in the Spelling panel.
- The user's "learn" list of correctly-spelled words in the current language. The NSSpellChecker updates the list when the user presses the Learn or Forget buttons in the Spelling panel.
- The document's list of words to be ignored while checking it (if the first responder conforms to the NSIgnoreMisspelledWords protocol). The NSSpellChecker updates its copy of this list when the user presses the Ignore button in the Spelling panel.

A word is considered to be misspelled if none of these three accepts it.

## <span id="page-9-1"></span>Matching a List of Ignored Words with the Document It Belongs To

<span id="page-9-10"></span><span id="page-9-7"></span><span id="page-9-3"></span>The NSString being checked isn't the same as the document. In the course of processing a document, an application might run several checks based on different parts or different versions of the text, but they all belong to the same document. The NSSpellChecker keeps a separate "ignored words" list for each document that it checks. To help match "ignored words" lists to documents, you should call uniqueSpellDocumentTag once for each document. This method returns a unique arbitrary integer that will serve to distinguish one document from the others being checked and to match each "ignored words" list to a document. When searching for misspelled words, pass the tag as the fourth argument of

<span id="page-9-8"></span><span id="page-9-6"></span><span id="page-9-2"></span>checkSpellingOfString:startingAt:language:wrap:inSpellDocumentWithTag:wordCount:. (The convenience method checkSpellingOfString:startingAt: takes no tag. This method is suitable when the first responder does not conform to the NSIgnoreMisspelledWords protocol.)

<span id="page-9-9"></span><span id="page-9-4"></span>When the application saves a document, it may choose to retrieve the "ignored words" list and save it along with the document. To get back the right list, it must send the NSSpellChecker an ignoredWordsInSpellDocumentWithTag: message. When the application has closed a document, it should notify the NSSpellChecker that the document's "ignored words" list can now be discarded, by sending it a closeSpellDocumentWithTag: message. When the application reopens the document, it should restore the "ignored words" list with the message setIgnoredWords:inSpellDocumentWithTag:.

## <span id="page-10-1"></span>Creating a Spell Server

<span id="page-10-4"></span><span id="page-10-0"></span>The NSSpellServer class gives you a way to make your particular spelling checker a service that's available to any application. A service is an application that declares its availability in a standard way, so that any other applications that wish to use it can do so. If you build a spelling checker that makes use of the NSSpellServer class and list it as an available service, then users of any application that makes use of NSSpellChecker or includes a Services menu will see your spelling checker as one of the available dictionaries.

<span id="page-10-3"></span>To make use of NSSpellServer, you write a small program that creates an NSSpellServer instance and a delegate of the server that responds to messages asking it to find a misspelled word and to suggest guesses to correct the misspelled word. Send the NSSpellServer registerLanguage:byVendor: messages to tell it the languages your delegate can handle.

The program that runs your spelling checker should not be built as an Application Kit application, but as a simple program. Suppose you supply spelling checkers under the vendor name "Acme" and the file containing the code for your delegate is called AcmeEnglishSpellChecker. Then the following might be your program's main function:

```
void main()
{
     NSSpellServer *aServer = [[NSSpellServer alloc] init];
     if ([aServer registerLanguage:"English" byVendor:"Acme"]) {
         [aServer setDelegate:[[AcmeEnglishSpellChecker alloc] init]];
         [aServer run];
         fprintf(stderr, "Unexpected death of Acme SpellChecker!\n");
     else {
         fprintf(stderr, "Unable to check in Acme SpellChecker.\n");
     }
}
```
<span id="page-10-6"></span><span id="page-10-5"></span><span id="page-10-2"></span>Your delegate is an instance of a custom subclass. (It's simplest to make it a subclass of NSObject, but that's not a requirement.) Given an NSString, your delegate must be able to find a misspelled word by implementing the method

spellServer:findMisspelledWordInString:language:wordCount:countOnly:. Usually, this method also reports the number of words it has scanned, but that isn't mandatory.

Optionally, the delegate may also suggest corrections for misspelled words. It does so by implementing the method spellServerS: suggestGuessesForWord: inLanguage:.

### <span id="page-11-0"></span>Service Availability Notice

<span id="page-11-6"></span>When there's more than one spelling checker available, the user selects the one desired. The application that requests a spelling check uses an NSSpellChecker object, and it provides a Spelling panel; in the panel there's a pop-up list of available spelling checkers. Your spelling checker appears in that list if it has a service descriptor.

<span id="page-11-4"></span><span id="page-11-3"></span>A service descriptor is an entry in a text file called services. Usually it's located within the bundle that also contains your spelling checker's executable file. The bundle (or directory) that contains the services file must have a name ending in ". service" or ".app". The system looks for service bundles in a standard set of directories.

<span id="page-11-2"></span>A spell checker service availability notice has a standard format, illustrated in the following example for the Acme spelling checker:

```
Spell Checker: Acme
Language: French
Language: English
Executable: franglais.daemon
```
The first line identifies the type of service; for a spelling checker, it must say "Spell Checker:" followed by your vendor name. The next line contains the English name of a language your spelling checker is prepared to check. (The language must be one your system recognizes.) If your program can check more than one language, use an additional line for each additional language. The last line of a descriptor gives the name of the service's executable file. (It requires a complete path if it's in a different directory.)

If there's a service descriptor for your Acme spelling checker and also a service descriptor for the English checker provided by a vendor named Consolidated, a user looking at the Spelling panel's pop-up list would see:

```
English (Acme)
English (Consolidated)
French (Acme)
```
### <span id="page-11-5"></span><span id="page-11-1"></span>Illustrative Sequence of Messages to an NSSpellServer

The act of checking spelling usually involves the interplay of objects in two classes: the user application's NSSpellChecker (which responds to interactions with the user) and your spelling checker's NSSpellServer (which provides the application interface for your spelling checker). You can see the interaction between the two in the following list of steps involved in finding a misspelled word.

- The user of an application selects a menu item to request a spelling check. The application sends a message to its NSSpellChecker object. The NSSpellChecker in turn sends a corresponding message to the appropriate NSSpellServer.
- The NSSpellServer receives the message asking it to check the spelling of an NSString. It forwards the message to its delegate.
- The delegate searches for a misspelled word. If it finds one, it returns an NSRange identifying the word's location in the string.
- The NSSpellServer receives a message asking it to suggest guesses for the correct spelling of a misspelled word, and forwards the message to its delegate.
- The delegate returns a list of possible corrections, which the NSSpellServer in turn returns to the NSSpellChecker that initiated the request.
- The NSSpellServer doesn't know what the user does with the errors its delegate has found or with the guesses its delegate has proposed. (Perhaps the user corrects the document, perhaps by selecting a correction from the NSSpellChecker's display of guesses; but that's not the NSSpellServer's responsibility.) However, if the user presses the Learn or Forget buttons (thereby causing the NSSpellChecker to revise the user's word list), the NSSpellServer receives a notification of the word thus learned or forgotten. It's up to you whether your spell checker acts on this information. If the user presses the Ignore button, the delegate is not notified (but the next time that word occurs in the text, the method isWordInUserDictionaries: caseSensitive: will report YES rather than NO).
- <span id="page-12-0"></span>Once the NSSpellServer delegate has reported a misspelled word, it has completed its search. Of course, it's likely that the user's application will then send a new message, this time asking the NSSpellServer to check a string containing the part of the text it didn't get to previously.

Creating a Spell Server

## <span id="page-14-0"></span>Document Revision History

The table below describes the revisions to *Spell Checking*.

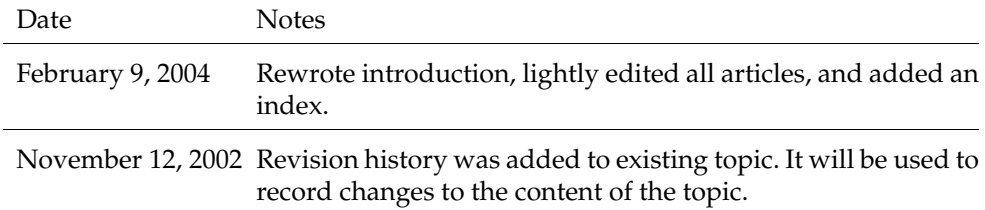

#### **REVISION HISTORY**

Document Revision History

## Index

### <span id="page-16-0"></span>C

changeSpelling: method [9](#page-8-2) checkSpellingOfString:startingAt: method [9](#page-8-3), [10](#page-9-2) checkSpellingOfString:startingAt:language:wrap:inSpellDocumentWithTag:wordCount: method [10](#page-9-3) closeSpellDocumentWithTag: method [10](#page-9-4)

### D

delegates of spell servers [11](#page-10-2) dictionaries for spell checking [10](#page-9-5)

### F

first responder in spell checking [10](#page-9-6)

### I

ignored words in spell checking [10](#page-9-7)

ignoredWordsInSpellDocumentWithTag: method [10](#page-9-8) isWordInUserDictionaries:caseSensitive:

method [13](#page-12-0)

#### N

NSChangeSpelling protocol [9](#page-8-4) NSIgnoreMisspelledWords protocol [9](#page-8-5) NSSpellChecker class [7](#page-6-0)

NSSpellServer class [11](#page-10-0) NSString class [9](#page-8-6)

#### P

protocols for spell checking [9](#page-8-7)

### R

registerLanguage:byVendor: method [11](#page-10-3)

### S

services in Cocoa availability notices for [12](#page-11-2) bundles [12](#page-11-3) defined [11](#page-10-4) descriptors [12](#page-11-4) setIgnoredWords:inSpellDocumentWithTag: method [10](#page-9-9) spell server [11](#page-10-0) spelling checker creating [9](#page-8-8) message sequence of [12](#page-11-5) multiple instances of [12](#page-11-6) Spelling panel [9](#page-8-9) spellServer:findMisspelledWordInString:language:wordCount:countOnly: method [11](#page-10-5) spellServerS:suggestGuessesForWord:inLanguage: method [11](#page-10-6)

T

text completion [7](#page-6-2)

### U

uniqueSpellDocumentTag method [10](#page-9-10) updateSpellingPanelWithMisspelledWord: method [9](#page-8-9)